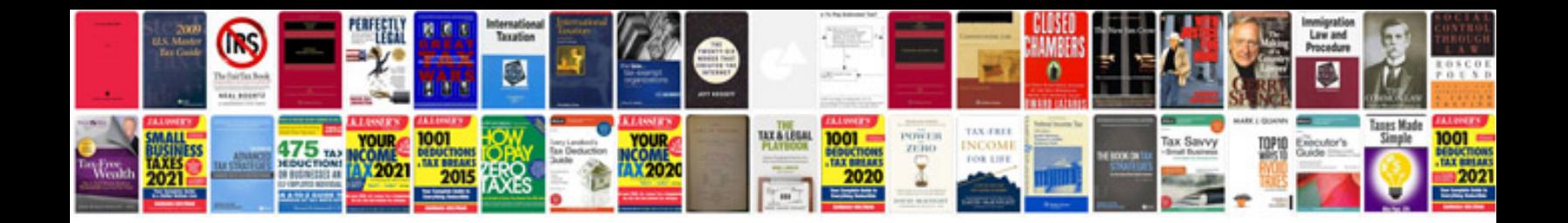

**Customer support document template**

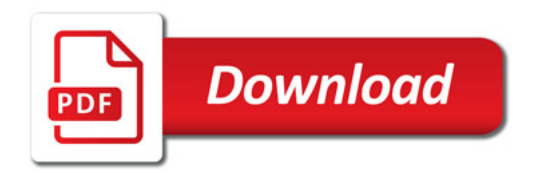

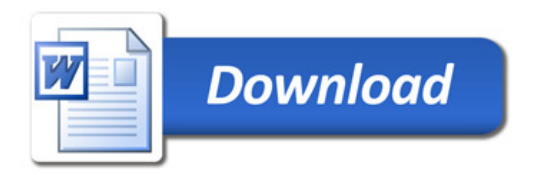